# **АННОТАЦИЯ РАБОЧЕЙ ПРОГРАММЫ ДИСЦИПЛИНЫ ПРИЕМ 2020 г. ФОРМА ОБУЧЕНИЯ очная**

# **Математическое моделирование тепломассообменных процессов и аппаратов**

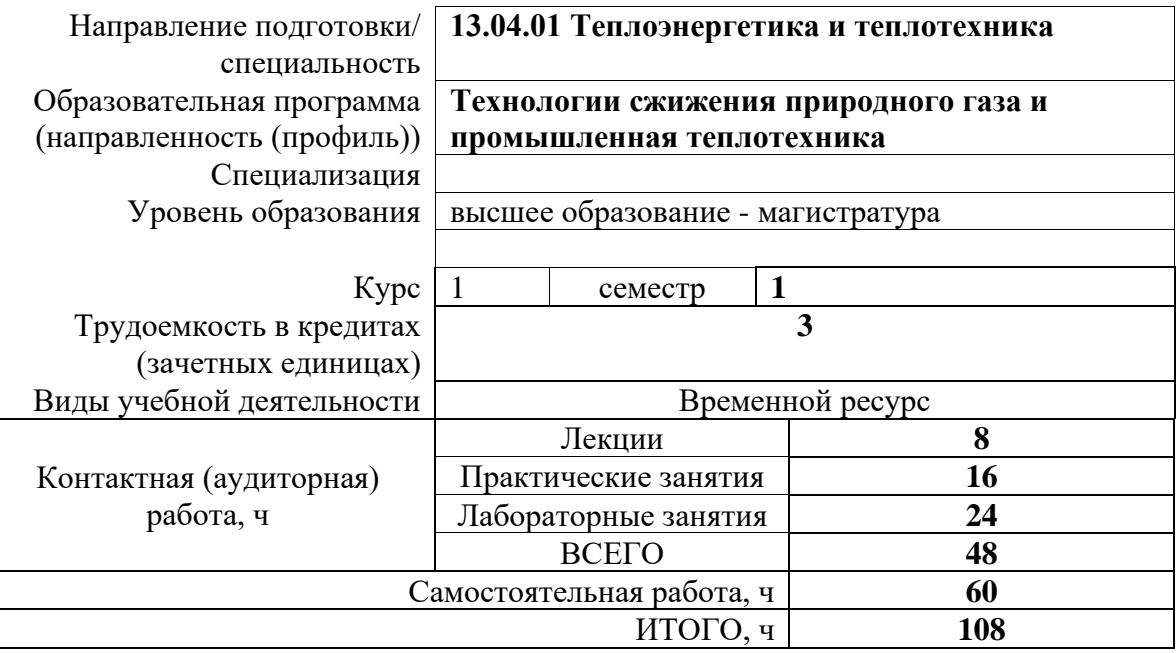

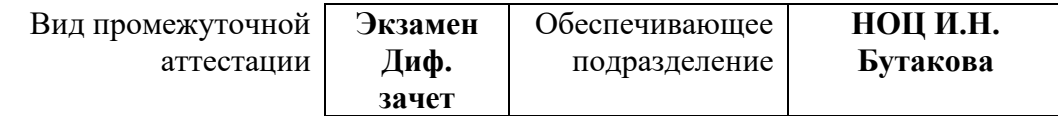

## **1. Цели освоения дисциплины**

Целями освоения дисциплины является формирование у обучающихся определенного ООП (п. 5 Общей характеристики ООП) состава компетенций для подготовки к профессиональной деятельности.

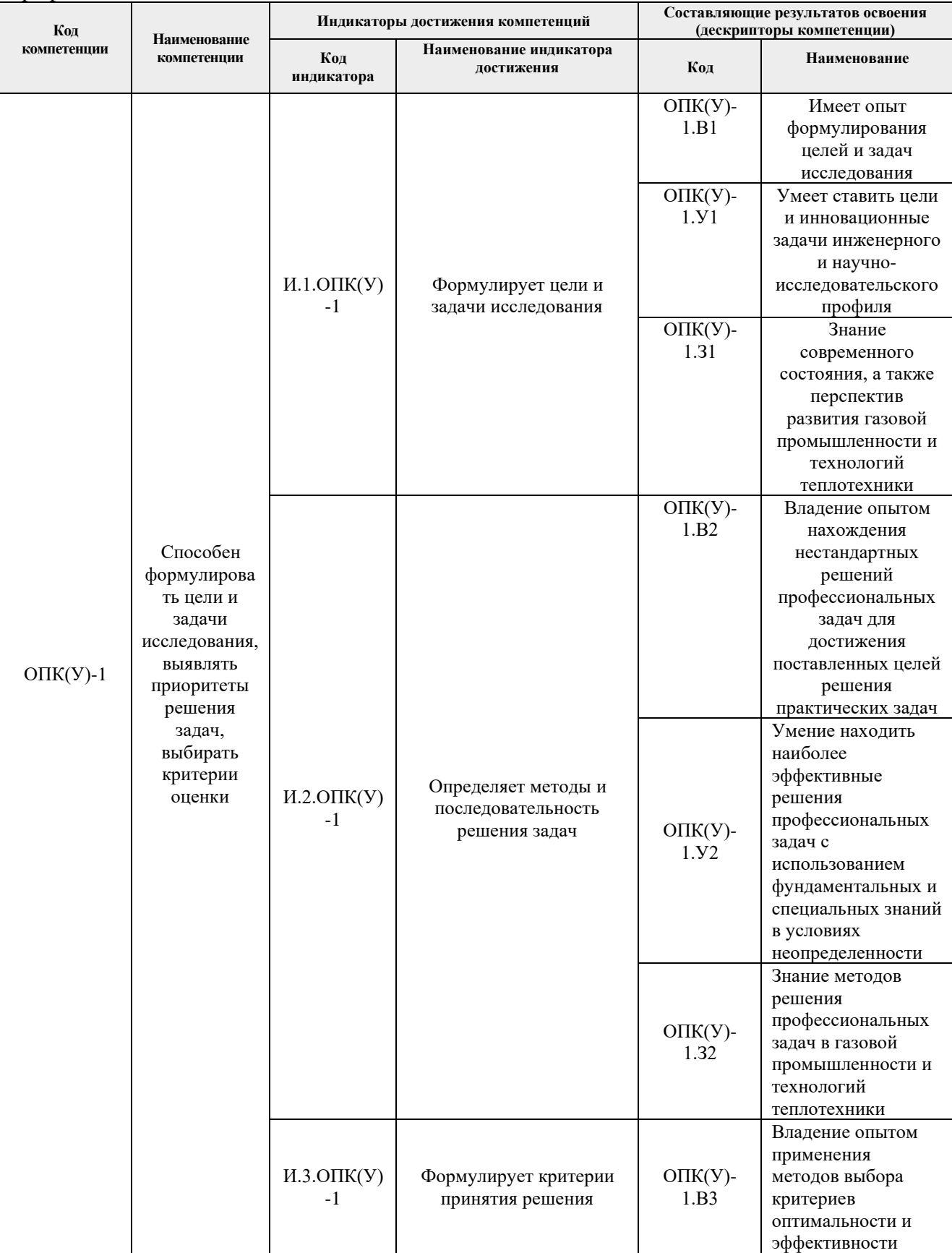

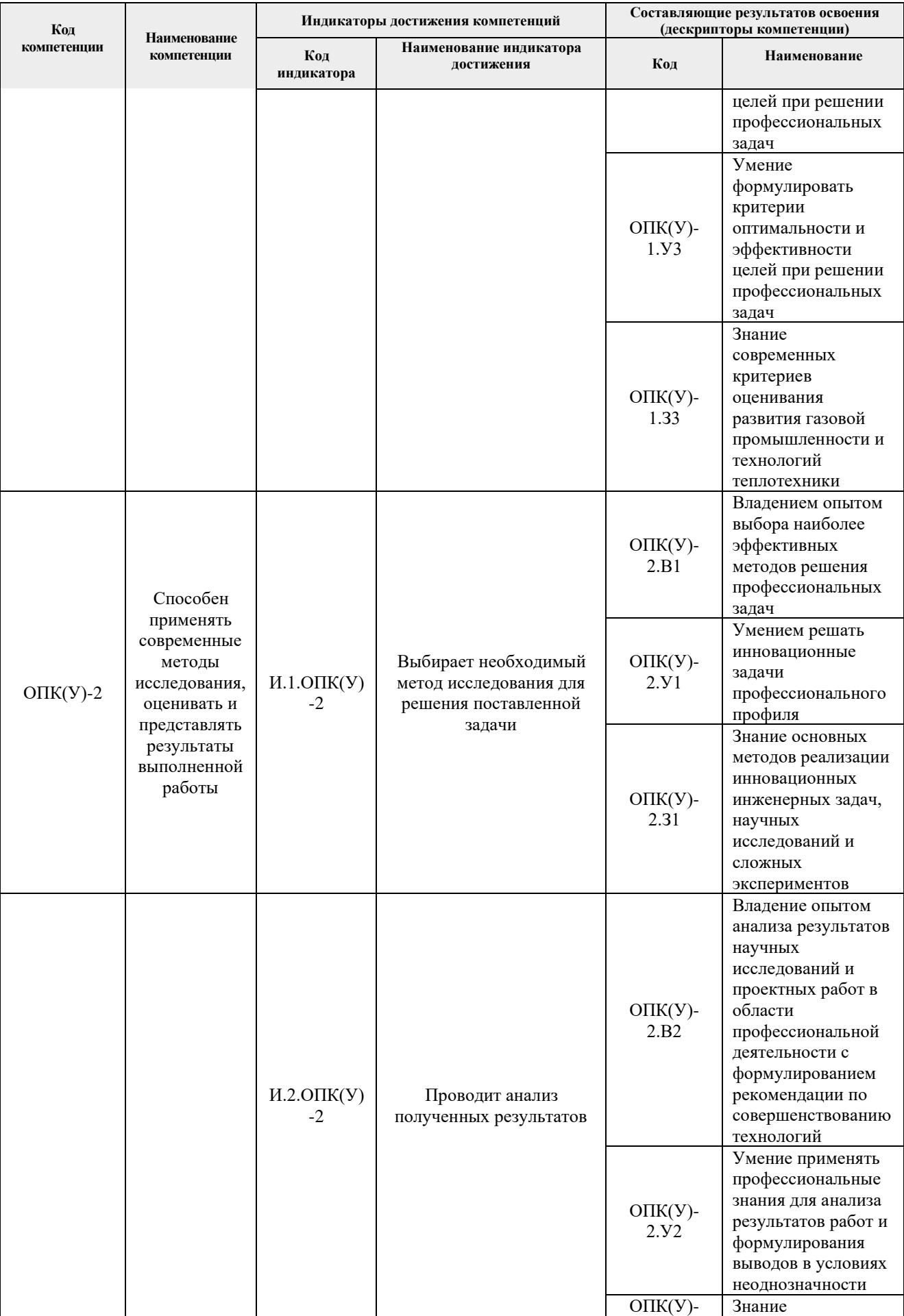

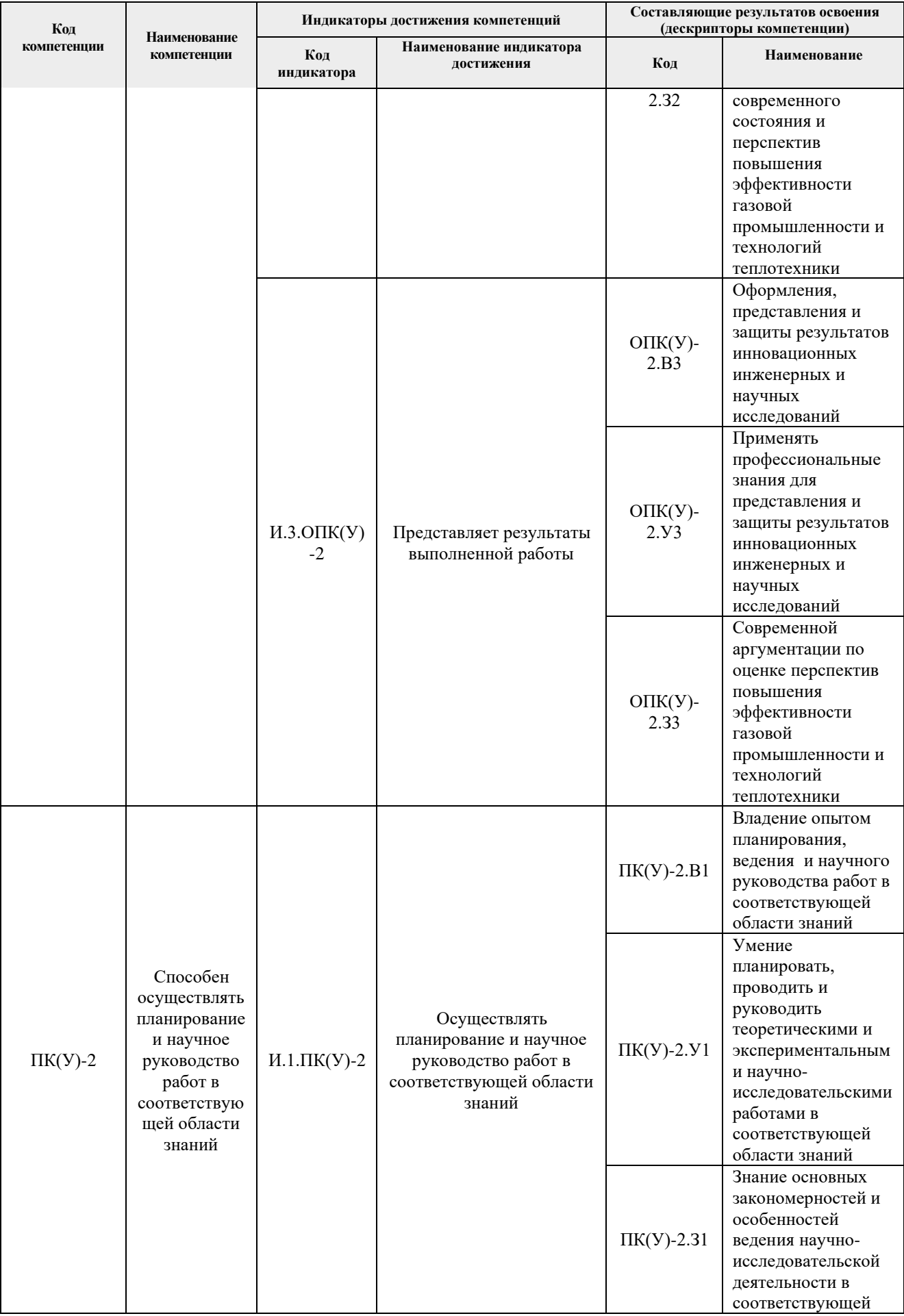

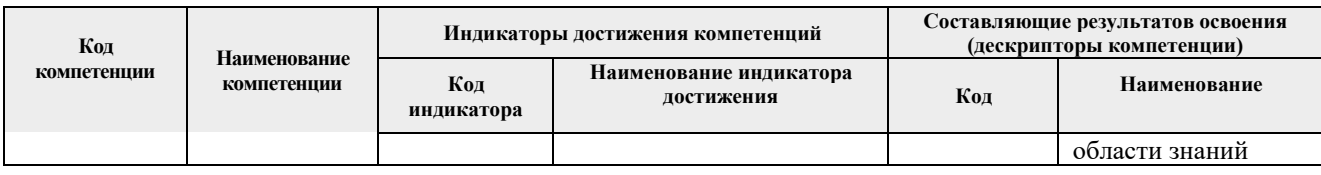

#### **2. Планируемые результаты обучения по дисциплине**

После успешного освоения дисциплины будут сформированы результаты обучения:

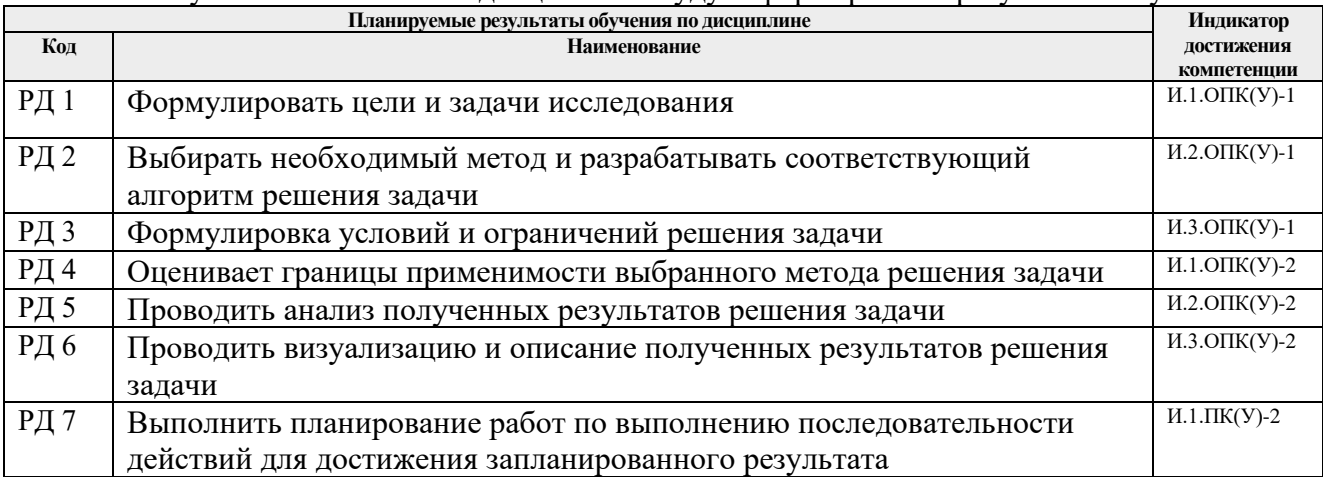

#### **3. Структура и содержание дисциплины Основные виды учебной деятельности**

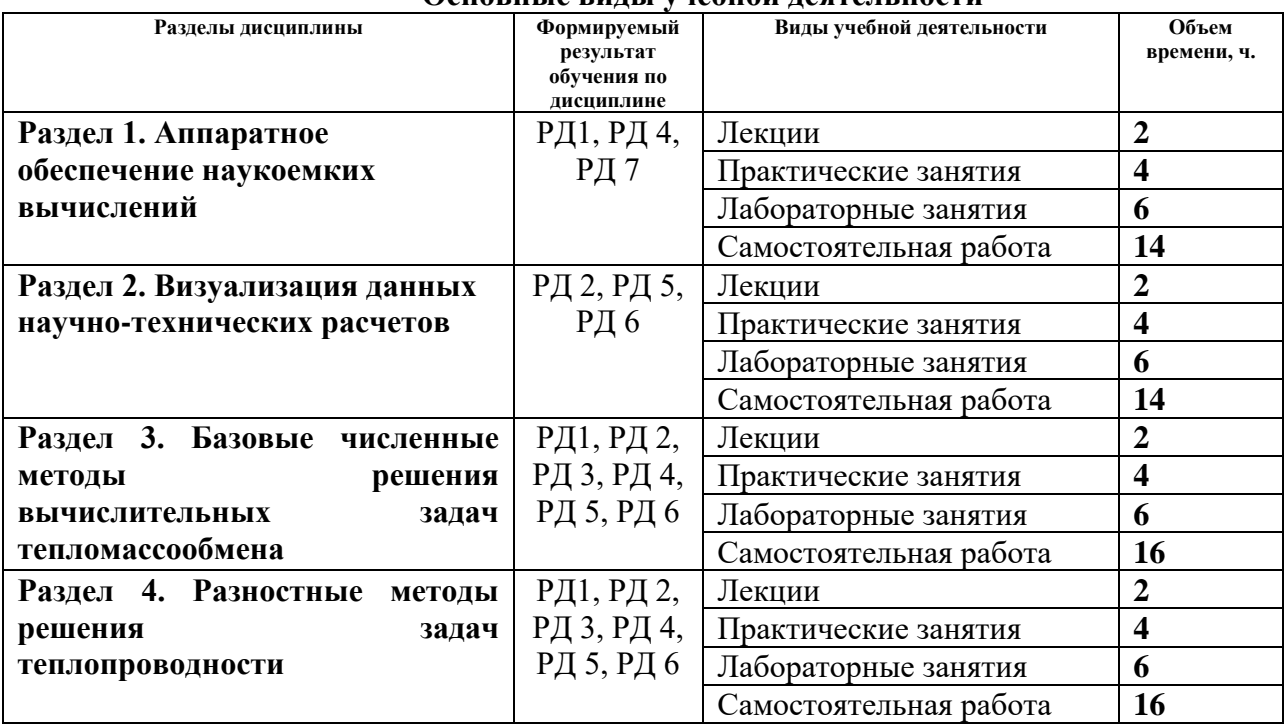

#### **4. Учебно-методическое и информационное обеспечение дисциплины**

#### **Основная литература**

1. Калиткин Н. Н.. Численные методы [Электронный ресурс ]учебник в электронном формате: / Н. Н. Калиткин, Е. А. Альшина . — Москва : Академия , 2013. Кн. 1 : Численный анализ . — Мультимедиа ресурсы (10 директорий; 100 файлов; 740MB). — 2013. — 1 Мультимедиа CD-ROM. — Библиогр.: с. 293-295. — Доступ из корпоративной сети ТПУ. — Системные требования: Pentium 100 MHz, 16 Mb RAM,

Windows 95/98/NT/2000, CDROM, SVGA, звуковая карта, Internet Explorer 5.0 и выше.. — ISBN 978-5-7695-5089-8. Схема доступа: http://www.lib.tpu.ru/fulltext2/m/2015/FN/fn-11.pdf (контент)

- 2. Тихонов А. Н. Уравнения математической физики : учебное пособие / А. Н. Тихонов, А. А. Самарский. — 6-е изд., стер.. — Екатеринбург: Юланд, 2016. — 735 с. (фонды НТБ) http://catalog.lib.tpu.ru/catalogue/simple/document/RU%5CTPU%5Cbook%5C344138
- 3. Барановский Н. В. Визуализация данных в программном пакете Origin Pro : [справочное издание] [Электронный ресурс] / Н. В. Барановский; Национальный исследовательский Томский политехнический университет, Инженерная школа энергетики, Научно-образовательный центр И. Н. Бутакова (НОЦ И. Н. Бутакова). — 1 компьютерный файл (pdf; 63.1 MB). — Екатеринбург: Издательские решения, 2020. — Заглавие с титульного экрана. — Электронная версия печатной публикации. — Режим доступа: из корпоративной сети ТПУ. Схема доступа: https://www.lib.tpu.ru/fulltext2/m/2020/m059.pdf (контент)

#### **Дополнительная литература**

- 1. Зеленецкая Е. П.. Применение численных методов в решении прикладных задач : учебное пособие [Электронный ресурс] / Е. П. Зеленецкая, Е. В. Савельева, В. М. Павлов; Национальный исследовательский Томский политехнический университет (ТПУ), Физико-технический институт (ФТИ), Кафедра электроники и автоматики физических установок (№ 24) (ЭАФУ). — 1 компьютерный файл (pdf; 1.6 MB). — Томск: Изд-во ТПУ, 2013. — Заглавие с титульного экрана. — Электронная версия печатной публикации. — Доступ из корпоративной сети ТПУ. — Системные требования: Adobe Reader. Cxema доступа: http://www.lib.tpu.ru/fulltext2/m/2013/m387.pdf (контент)
- 2. Голдаев С. В.. Практикум по математическому моделированию в теплоэнергетике : учебное пособие [Электронный ресурс] / С. В. Голдаев; Национальный исследовательский Томский политехнический университет (ТПУ). — 1 компьютерный файл (pdf; 1 MB). — Томск: Изд-во ТПУ, 2011. — Заглавие с титульного экрана. — Электронная версия печатной публикации. — Доступ из корпоративной сети ТПУ. — Системные требования: Adobe Reader. Схема доступа: http://www.lib.tpu.ru/fulltext2/m/2012/m294.pdf (контент)
- 3. Волков Р. С. Программно-аппаратные комплексы для экспериментального исследования физико-химических процессов : учебное пособие [Электронный ресурс] / Р. С. Волков, Д. О. Глушков, П. А. Стрижак; Национальный исследовательский Томский политехнический университет. — 1 компьютерный файл (pdf; 15.6 MB). — Томск: Изд-во "АлКом", 2017. — Заглавие с титульного экрана. — Электронная версия печатной публикации. — Доступ из корпоративной сети ТПУ. Схема доступа: http://www.lib.tpu.ru/fulltext2/m/2017/m074.pdf (контент)

### **4.2. Информационное и программное обеспечение**

#### Internet-ресурсы:

- *1. Origin Lab (https://www.originlab.com/)*
- *2. Delphi (https://www.embarcadero.com/ru/)*
- *3. Matlab (https://www.mathworks.com/)*
- *4. Python (https://www.python.org/)*
- *5. Intel (https://www.intel.ru/content/www/ru/ru/homepage.html)*
- *6. AMD (https://www.amd.com/ru)*
- *7. Parallel.RU (https://parallel.ru/)*
- *8. NVidia (https://developer.nvidia.com/)*
- *9. МЦСТ Российские микропроцессоры и вычислительные комплексы*

*(http://www.mcst.ru/)* 

*10. Байкал Электроникс – Высокопроизводительные и энергоэффективные процессоры (https://baikalelectronics.ru/)* 

Профессиональные базы данных и информационно-справочные системы доступны по ссылке: https://www.lib.tpu.ru/html/irs-and-pdb

Лицензионное программное обеспечение (в соответствии с **Перечнем лицензионного программного обеспечения ТПУ)**:

- 1. Maplesoft Maple 18 (доступно на vap.tpu.ru);
- 2. MathWorks MATLAB Full Suite R2020a (доступно на vap.tpu.ru);
- 3. Microsoft Visual Studio 2019 Community (доступно на vap.tpu.ru);
- 4. PTC Mathcad Prime 6 Academic Floating (доступно на vap.tpu.ru);
- 5. PTC Mathcad 15 Academic Floating (доступно на vap.tpu.ru);
- 6. StatSoft Statistica 10 Advanced Russian Single User (доступно на vap.tpu.ru);
- 7. Wolfram Mathematica 12 Academic Network (доступно на vap.tpu.ru);